- الآن قم بتحديد النموذج frmAddEmp " إضافة بيانات الموظفين "<br>ثم ضع عليه الأدوات التالية :

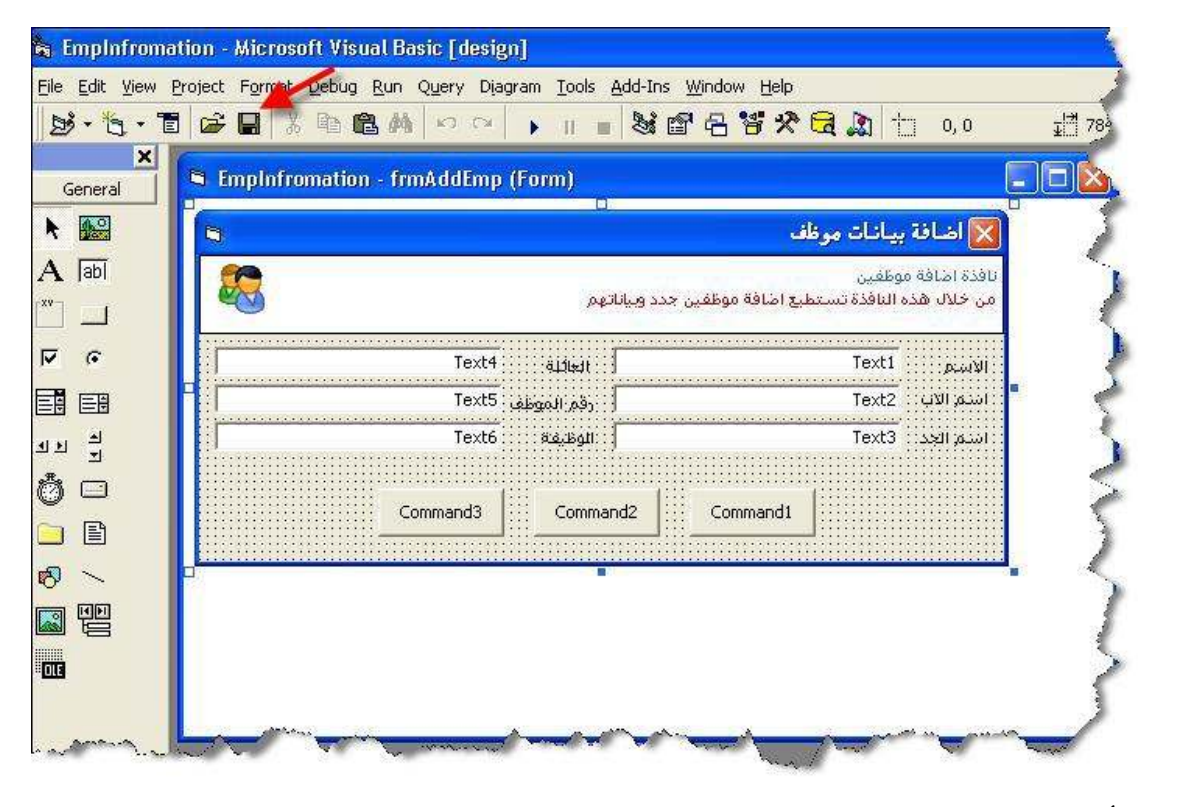

الأدوات هم كالتالبي :

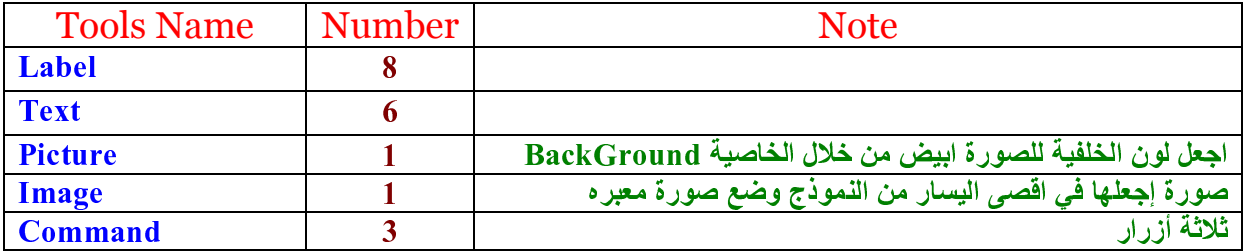

غير تسمية الأزرار من خانة الـ Caption كالتالي :

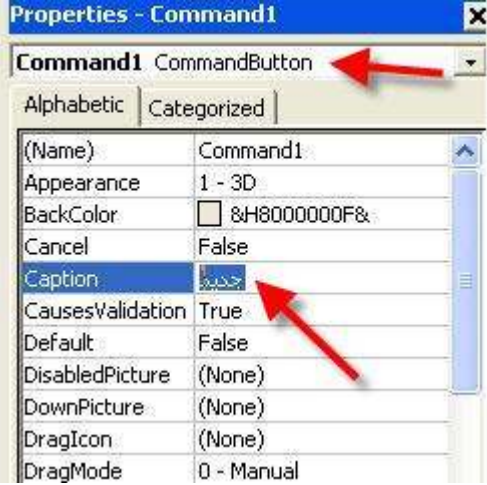

- $Command1 \rightarrow$ جدید
- $Commonand2 \rightarrow \infty$
- خروج <del>( Command3</del>